# TP NetBioDyn

Logiciel simple pour réaliser des simulations comportementales d'entités interagissant dans le temps  $\odot$ 

A exploiter après lecture du TUTO NetBioDyn

Les captures d'écrans et les liens sont testés et validés au 26/01/2021 Si ces liens devaient ne plus fonctionner à l'avenir, merci de contacter [jean-pascal.dufour@ac-creteil.fr](mailto:jean-pascal.dufour@ac-creteil.fr?subject=Problématique%20lien%20dans%20tutoriel%20Netbiodyn%20de%20fevrier%202018)

# Utiliser NetBioDyn en TP avec des vrais élèves

- Selon le niveau scientifique des élèves, et leur connaissance de l'outil, les TP prendrons des formes diverses :
- Vous pouvez concevoir au préalable toute l'expérience, et ne laisser aux élèves que la liberté de changer un paramètre ex : vous préparez toute une simulation en enzymologie, et seule la concentration de départ en enzyme sera modifiable (dosage enzyme),
- Soit vous laissez l'élève agir sur les comportements d'une simulation ex : agir sur la probabilité d'infection, la probabilité d'efficacité d'un vaccin ….
- Ou alors, laisser l'élève concevoir son propre modèle. (Une étape TUTO diffusion et réaction est alors à mon sens indispensable),

# Liste des Pistes pour réaliser des TP :

- Simple croissance bactérienne (Milieu liquide ou solide)
- Croissance bactérienne avec diminution du substrat disponible.
- Antibiogramme (simple ou avec mutant).
- Propagation d'une maladie (simple, avec guérison et donc immunisation).
- Propagation d'un virus, avec des individus vaccinés dans la population (possible de rendre le vaccin 100% ou moins efficace).
- Propagation virus avec mortalité (montrer qu'une trop forte mortalité freine la propagation, ouverture sur le VIH et sa phase asymptomatique).
- Modélisation du chimiotactisme (réaction inflammatoire).
- Effet d'une enzyme (réaction type A+B→C mais très lente) et ajout d'une enzyme qui accélère tout ca  $\odot$ .
- Dosage d'une enzyme : en situations de substrat identiques, plusieurs simulations avec [enzyme] qui varie, et traçage de courbes par tableur (détermination des Vi).

# Simple croissance bactérienne en milieu solide :

A T0 : 1 bactérie A T15 : 166 bactéries

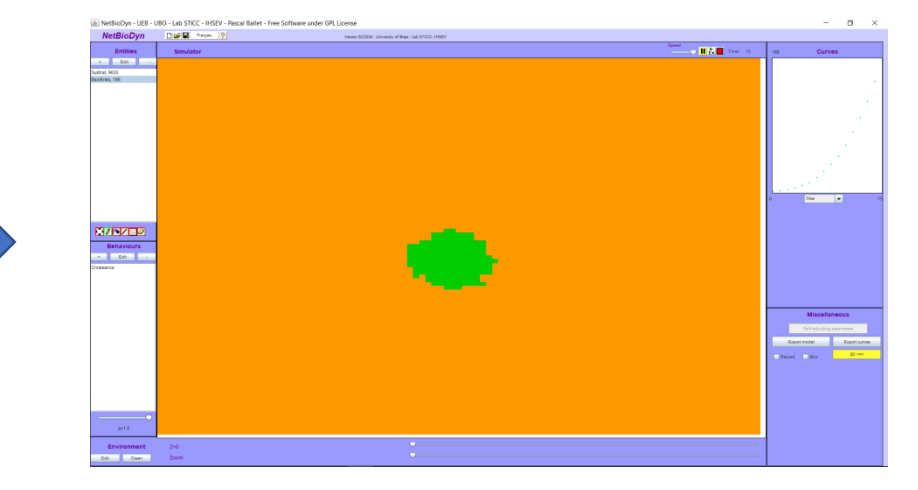

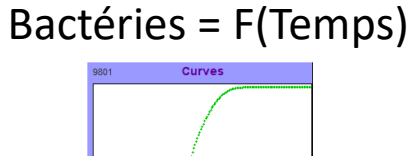

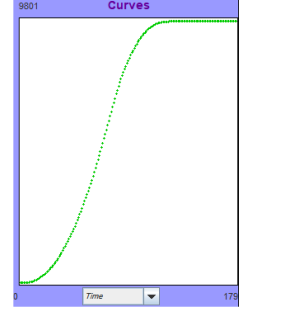

Données exportables pour traitement par

### A T179 : 9801 bactéries A T178 : 6923 bactéries

tableur ♡ Tutoriel Netbiodyn -Formation Bio-Informatique - Académie de Créteil 2020 - Jean-Pascal Dufour

# Antibiogramme avec possible mutation :

En vert : bactéries sensibles. Rouge au centre : disque d'ATB.

+ rouges : l'antibiotique diffusant.

En bleu : bactéries résistantes (mutation si exposition trop longue à l'ATB)

A T0 : Ceci est un modèle

Cette simulation plus complexe (enfin restons calmes), intègre un ATB qui à une demie vie non infinie, il en va de même pour les bactéries. La formation du cercle d'inhibition est manifeste.

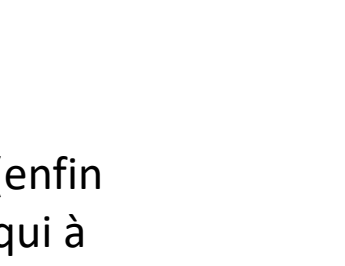

A T868 : l'ATB diffuse et les bactéries se développent

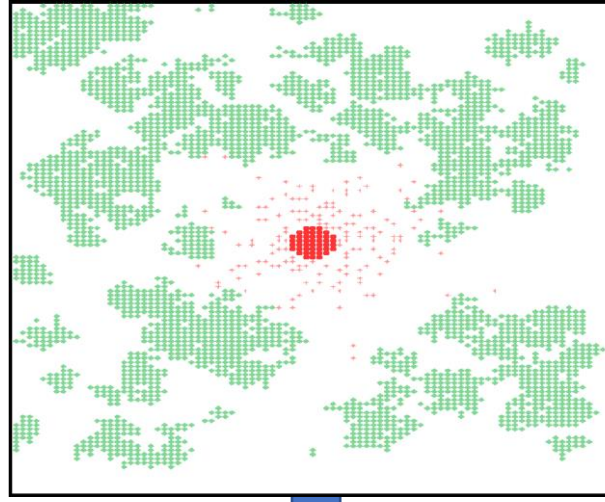

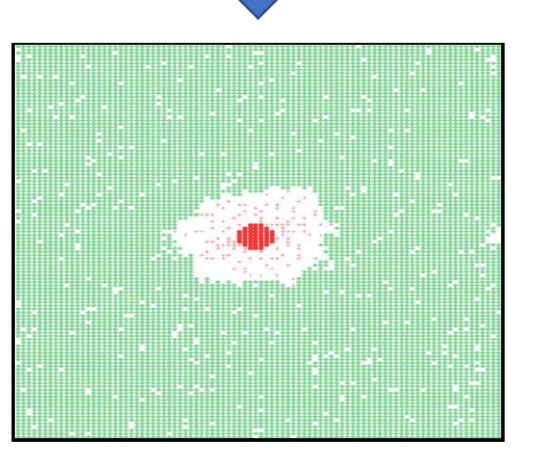

A T4449 : 2 mutantes résistantes A T4003

Tutoriel Netbiodyn -Formation Bio-Informatique - Académie de Créteil 2020 - Jean-Pascal Dufour

# Antibiogramme avec possible mutation T 11002 :

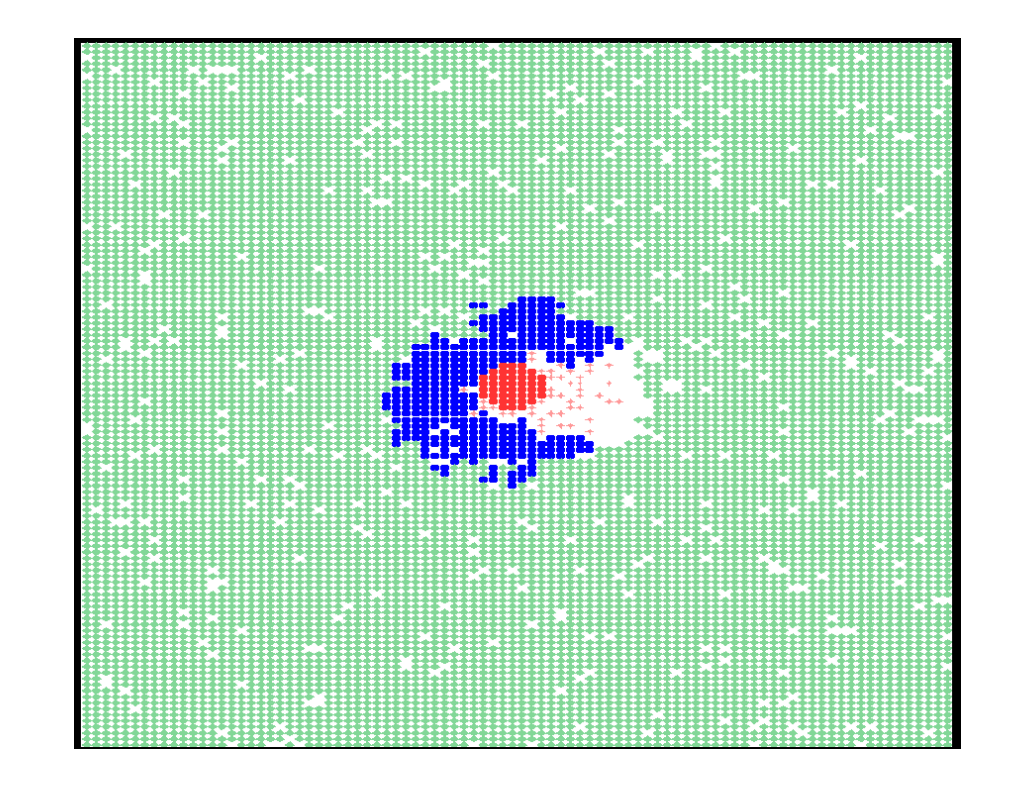

### Discussion du modèle :

Les bactéries résistantes progressent vers le disque. Elles y restent cantonnées car leur probabilité de reproduction est très légèrement inférieure à celle des bactéries sensibles (compétition).

Dans ce modèle, la progression des bactéries résistantes est très lente pour une autre raison, en effet, pour se multiplier dans le modèle, une case doit être libre pour accueillir une autre bactérie, et cela n'est pas toujours le cas, car de l'ATB diffuse en permanence (et occupe la place).

Il serait envisageable, par exemple, de créer un comportement spécialement pour contrer cet effet:

Bactérie résistante + ATB ➔ Bactérie résistante + Bactérie résistante Avec néanmoins une probabilité faible (sinon on transformerait l'ATB en substrat)

# Antibiogramme avec possible mutation :

### Exportation du modèle :

Entites: Boite:1/2 Vie =+00 Bactérie:1/2 Vie =1000.0 disque\_antibiotique:1/2 Vie =+00 antiobiotique:1/2 Vie =100.0 Bactérie\_résistante:1/2 Vie =1000.0

Comportements: croissance\_bactérie : Bactérie + 0 =0.005=> Bactérie + Bactérie diffusion antibiotique depuis disque : disque antibiotique + 0 + 0 =1.0=> disque antibiotique + antiobiotique + antiobiotique diffusion radiale antobiotique : antiobiotique + 0 =1.0=> 0 + antiobiotique sensibilité : Bactérie + antiobiotique =0.1=> 0 + 0 diffusion antibiotique depuis disque2 : disque antibiotique + 0 + 0 =1.0=> disque antibiotique + antiobiotique + antiobiotique Mutation : Bactérie + antiobiotique + antiobiotique =  $0.01$ => Bactérie résistante + 0 + 0 croissance bactérie résistante : Bactérie résistante + 0 =0.004=> Bactérie résistante + Bactérie résistante

# Une propagation Homme à Homme d'une maladie :

A T0 : 990 Sains / 10 malades A T150 : début de propagation

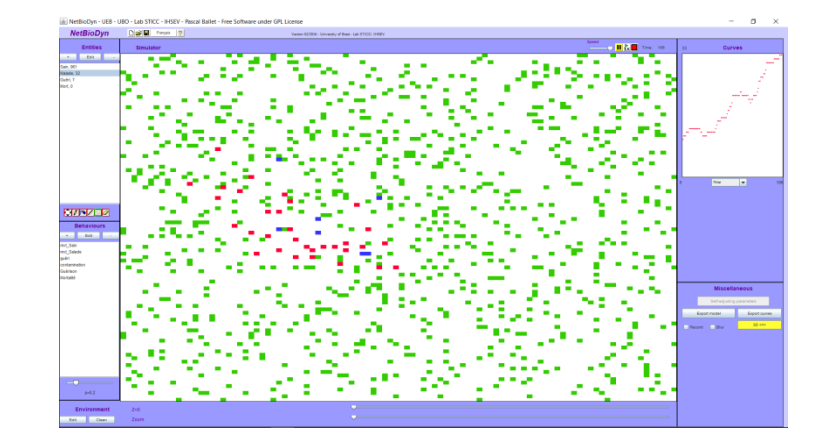

Vert : Sains. Rouge : Malades. Bleu : Guéris.

Ici les paramètres de contagion et de guérison conduisent à un pic épidémique avec environ ¼ de la population atteinte à un instant T.

En faisant STOP relancer la simulation, vous conservez tous les individus en place à leur position T0 et pouvez changer les paramètres (idéal pour comparer au mieux).

Vous pouvez aussi « protéger » les Sains et « Cleaner » l'espace de simulation pour effacer les malades et les disposer différemment ou en changer le nombre.

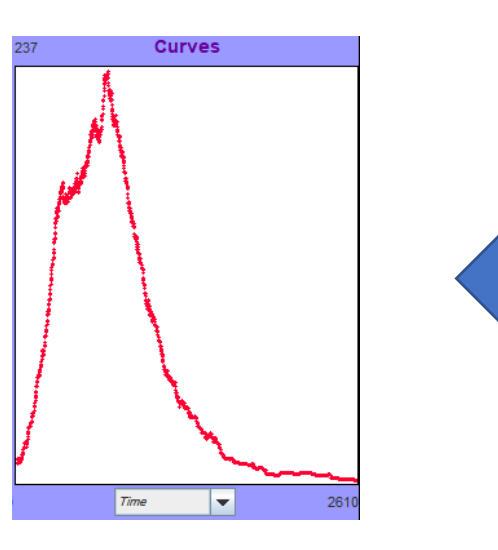

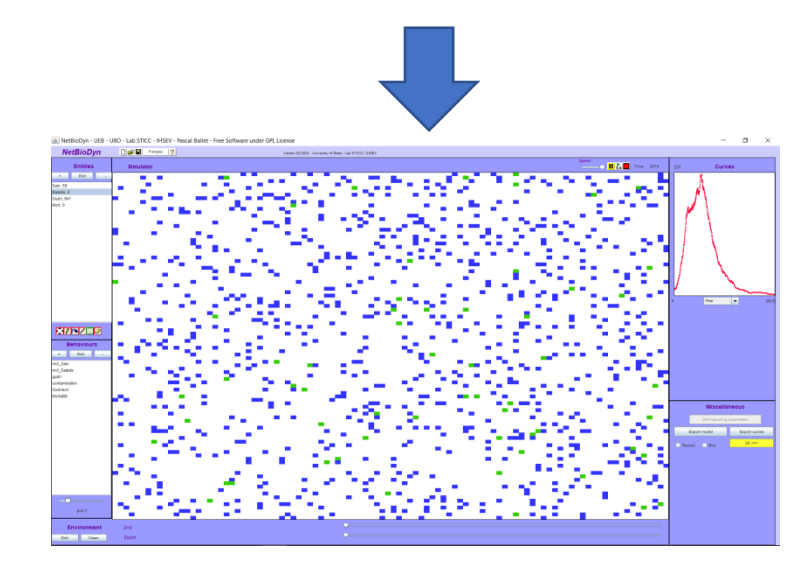

Tutoriel Netbiodyn -Formation Bio-Informatique - Académie de Créteil 2020 - Jean-Pascal Dufour

### Malades = F(Temps) A T 2610 : Fin épidémie

# Une propagation Homme à Homme d'une maladie avec mortalité faible puis élevée :

Vert : Sains. Rouge : Malades. Bleu : Guéris. Noir : Morts.  $P$ (guérison) = 0,01  $P(mort) = 0,001$ 

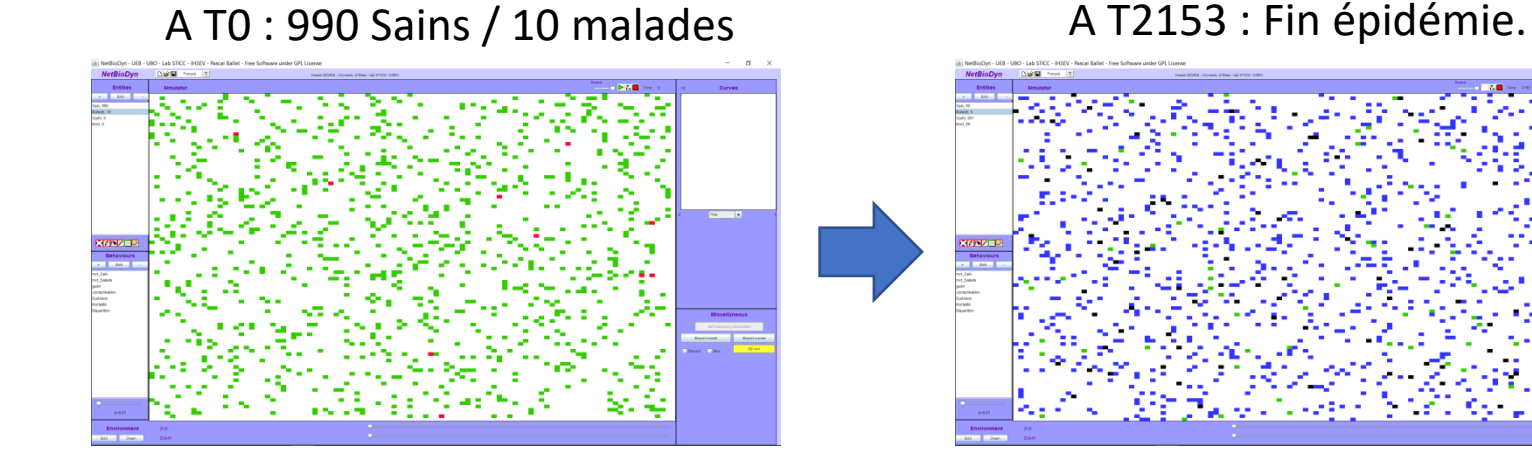

Pic : 242 malades. 60 Sains en fin épidémie. 82 décès enregistrés.

Vert : Sains. Rouge : Malades. Bleu : Guéris. Noir : Morts.  $P$ (guérison) = 0,01  $P(mort) = 0,002$ 

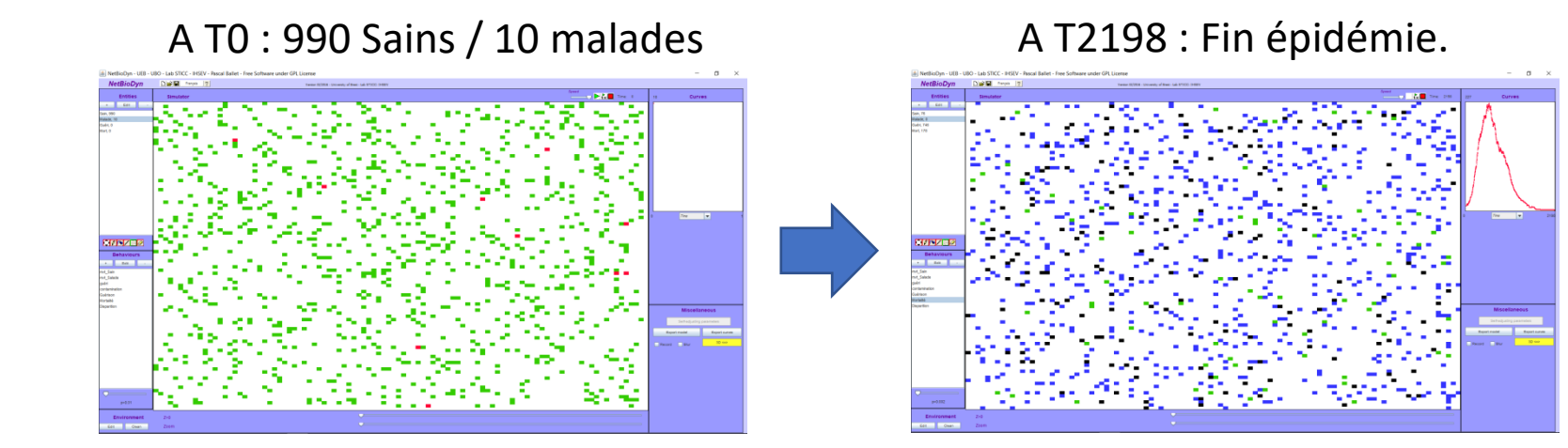

Pic : 227 malades. 76 Sains en fin épidémie. 178 décès enregistrés.

# Une propagation Homme à Homme d'une maladie avec mortalité faible puis élevée :

Vert : Sains. Rouge : Malades. Bleu : Guéris. Noir : Morts.  $P$ (guérison) = 0,01  $P(mort) = 0.01$ 

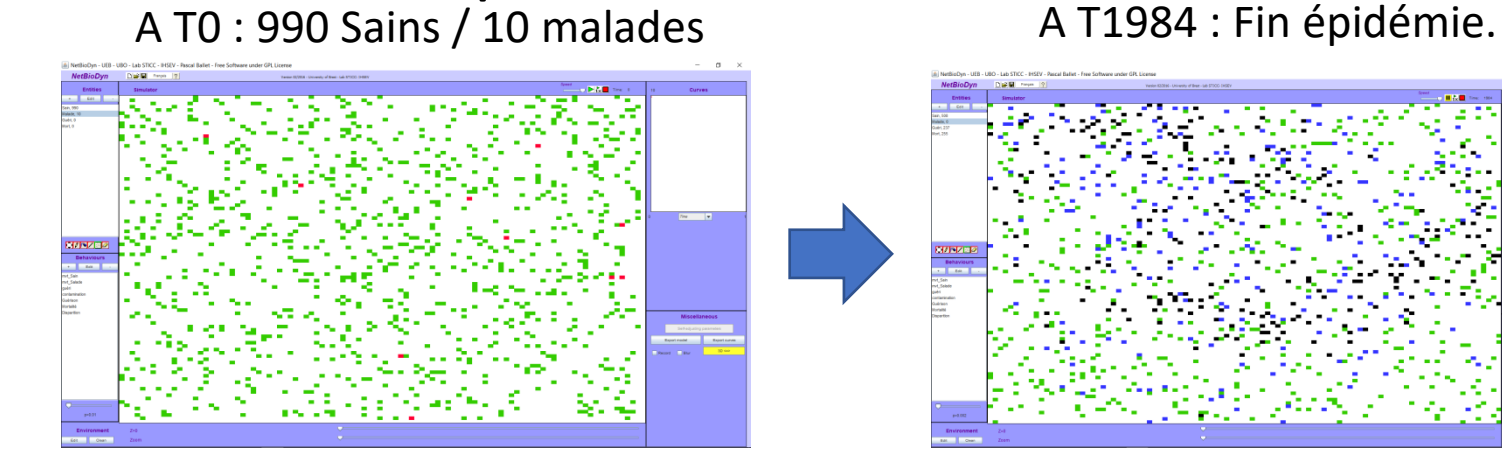

Pic : 67 malades. 508 Sains en fin épidémie. 255 décès enregistrés.

Vert : Sains. Rouge : Malades. Bleu : Guéris. Noir : Morts.  $P$ (guérison) = 0,01  $P(mort) = 0.02$ 

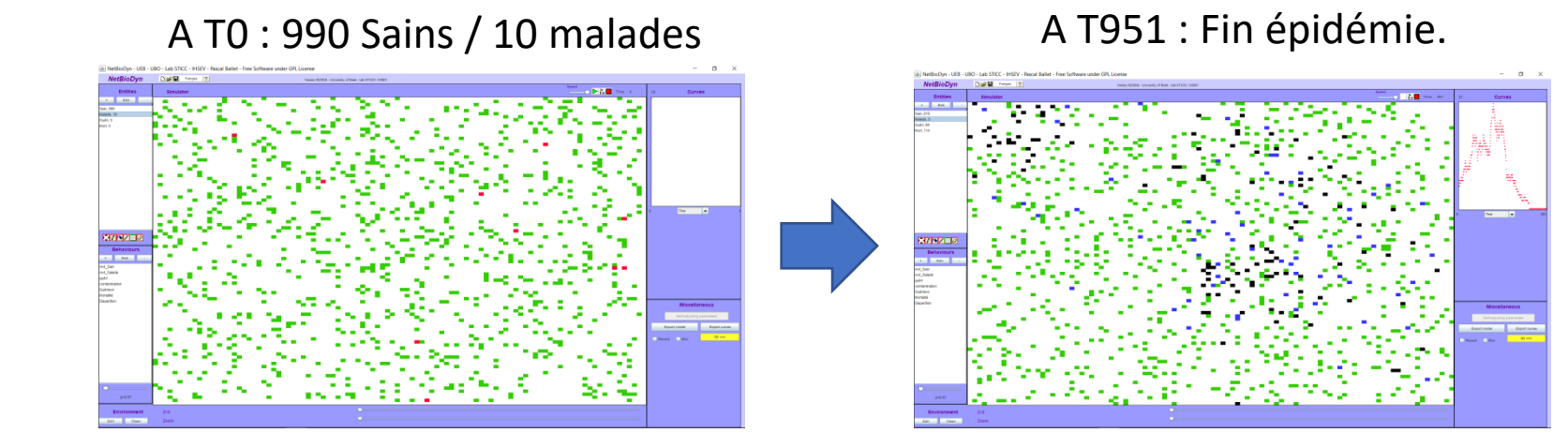

Pic : 37 malades. 819 Sains en fin épidémie. 115 décès enregistrés.

### Une propagation Homme à Homme d'une maladie avec mortalité faible puis élevée : Exportation du modèle : Discussion du modèle :

Entites: Sain:1/2 Vie =+00 Malade: $1/2$  Vie =+00 Guéri:1/2 Vie =+00 Mort:1/2 Vie =+00

Comportements: mvt Sain : Sain + 0 =1.0=> 0 + Sain mvt Malade : Malade +  $0 = 1.0$ => 0 + Malade guéri : Guéri + 0 =1.0=> 0 + Guéri contamination : Sain + Malade =0.2=> Malade + Malade Guérison : Malade =0.01=> Guéri Mortalité : Malade + 0 =0.02=> 0 + Mort Disparition : Mort =0.0=> 0

Cette modélisation simple de propagation individu à individu présente une bonne résilience.

Les Malades sont placés au milieux de la population dès le début (il serait judicieux d'étudier un placement en bordure de la simulation),

Les résultats globaux sont répétables et reproductibles  $\odot$ Le modèle présenté intègre un comportement DISPARITION, ce dernier permet d'enlever de la simulation les individus décédés pour ne pas nuire à aux déplacements des autres individus.

Prenez garde avec des probabilités trop élevés et trop faibles de la réalisation d'un comportement (sauf le mouvement), cela peut induire une très forte dispersion des résultats.

Il est envisageable de réduire la mobilité des individus malades (ce qui serait somme toute proche de la réalité), ou alors créer des Malades mobiles et des Malades alités (immobiles).

Les possibilités sont légions.

Piège d'interprétation élève (possible) : plus la mortalité est élevée et plus les sains en fin d'épidémie sont nombreux, c'est donc pas si mal, oui mais…NON. Ces sains ne sont pas immunisés, et donc en cas de résurgence de l'épidémie la population serait fortement impactée.

# Une propagation par la toux d'une maladie :

Ici, pas de contamination Homme à Homme directement. Le virus seul est apte à contaminer. Un malade produit et expulse du Virus (par la toux par exemple). La simulation commence avec 100% de la population Saine, et 5 Virus positionnés dans le coin inférieur droit. Le virus dispose d'une demie vie de 10 (tours). Il est possible donc de gérer ce paramètre, et de différencier des virus « fragiles » d'autres plus « résistants ».

Vert : Sains. Rouge : Malades. Bleu : Guéris. Noir : Morts.  $P$ (guérison) = 0,01  $P(toux) = 0,1$ 

### A T0 : 1000 Sains / 5 Virus A T2018 : Point étape

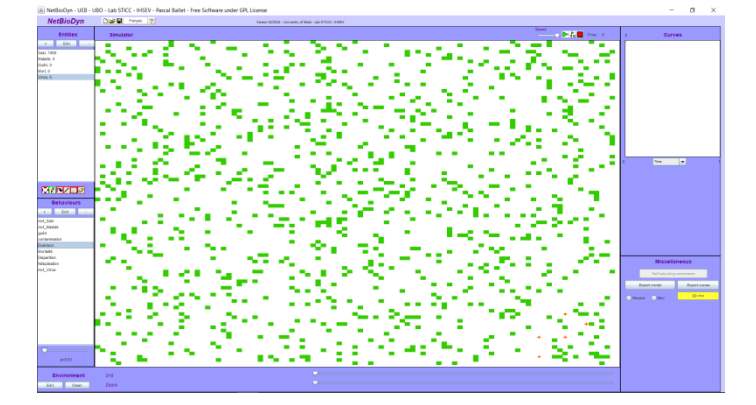

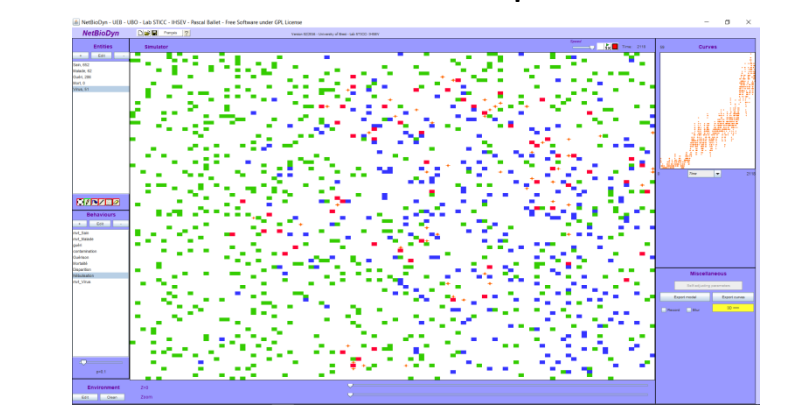

Au final : 2 pics épidémiques.

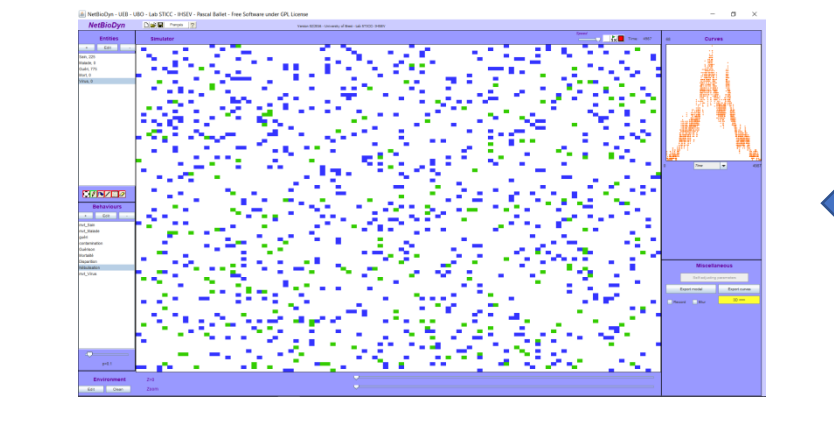

Plus de 500 tours pour que l'épidémie débute. Un tel modèle avec les paramètres actuels est très chaotique.

Plusieurs lancements concluent à une absence totale d'épidémie.

Ici au 3éme lancement, l'épidémie prend (avec plateaux)

# Une propagation par la toux d'un maladie:

### Exportation du modèle :

Entites:

Sain:1/2 Vie =+00 Malade: $1/2$  Vie =+00 Guéri:1/2 Vie =+00 Mort:1/2 Vie =+00 Virus:1/2 Vie =10.0

Comportements: mvt Sain : Sain + 0 =1.0=> 0 + Sain mvt Malade : Malade + 0 =1.0=> 0 + Malade guéri : Guéri + 0 =1.0=> 0 + Guéri contamination : Virus + Sain =0.2=> Malade + 0 Guérison : Malade =0.01=> Guéri Mortalité : Malade + 0 =0.0=> 0 + Mort Disparition : Mort =0.0=> 0 Nébulisation : Malade + 0 =0.1=> Malade + Virus mvt\_Virus : Virus +  $0 = 1.0$ =>  $0 + V$ irus

### Discussion du modèle :

Ce modèle n'est proposé que comme un exemple d'un autre mode de propagation.

Les paramètres fixés sont à réviser.

L'usage de la demie vie est REALISTE, mais induit une probabilité que les Virus disparaissent avant que l'épidémie se propage.

Il serait possible ici de concevoir deux entités malades différentes :

- 1) Malades sans masque (malades actuels dans le modèle).
- 2) Malades avec masque : modéliser l'usage d'un masque par une réduction de la probabilité de nébulisation .

Il est facile de régler la probabilité de Nébulisation pour différencier un virus à forte propagation aérienne d'un virus a faible propagation aérienne (toutes les combinaisons sont envisageables, très forte nébulisation, mais une demie vie très faible par exemple ….).

Démontrer le principe du chimiotactisme, les monocytes vont circuler dans le flux sanguin, le lieux d'infection va laisser diffuser une chémokine, cette chémokine va perméabiliser l'endothélium vasculaire, suite à cela, les monocytes au contact de l'endothélium perméabilisé vont réaliser la diapédèse (ils deviennent alors macrophages, c'est un peu rapide j'avoue). Dans cette simulation il n'y a pas de comportement de mouvement des macrophages, le seul moyen pour eux de se déplacer, c'est de rencontrer une chémokine, des ilots cellulaires neutres sont disposés sur le parcours histoire de compliquer le trajet  $\odot$ 

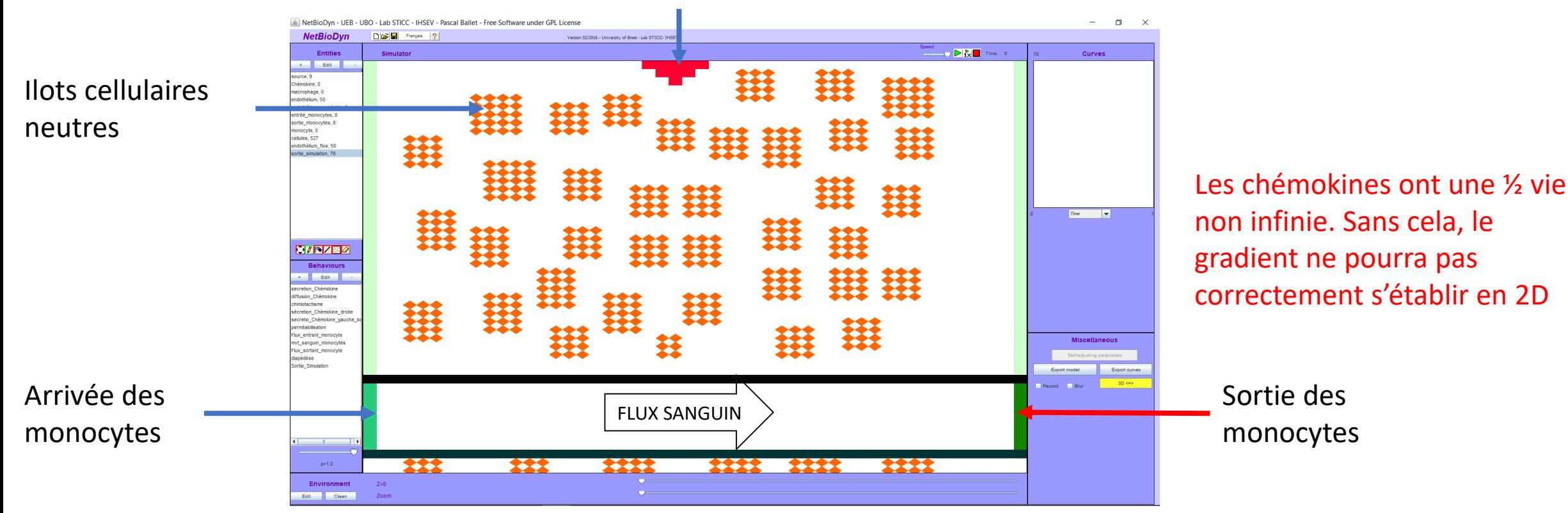

### Source des chémokines

Tutoriel Netbiodyn -Formation Bio-Informatique - Académie de Créteil 2020 - Jean-Pascal Dufour

Ce modèle dispose de petits « raffinements », un macrophage dispose d'une ½ vie longue mais non infinie, seul un macrophage arrivé sur le site de l'infection est « immortel » dans cette simulation. L'endothélium dispose d'un capacité de réparation.

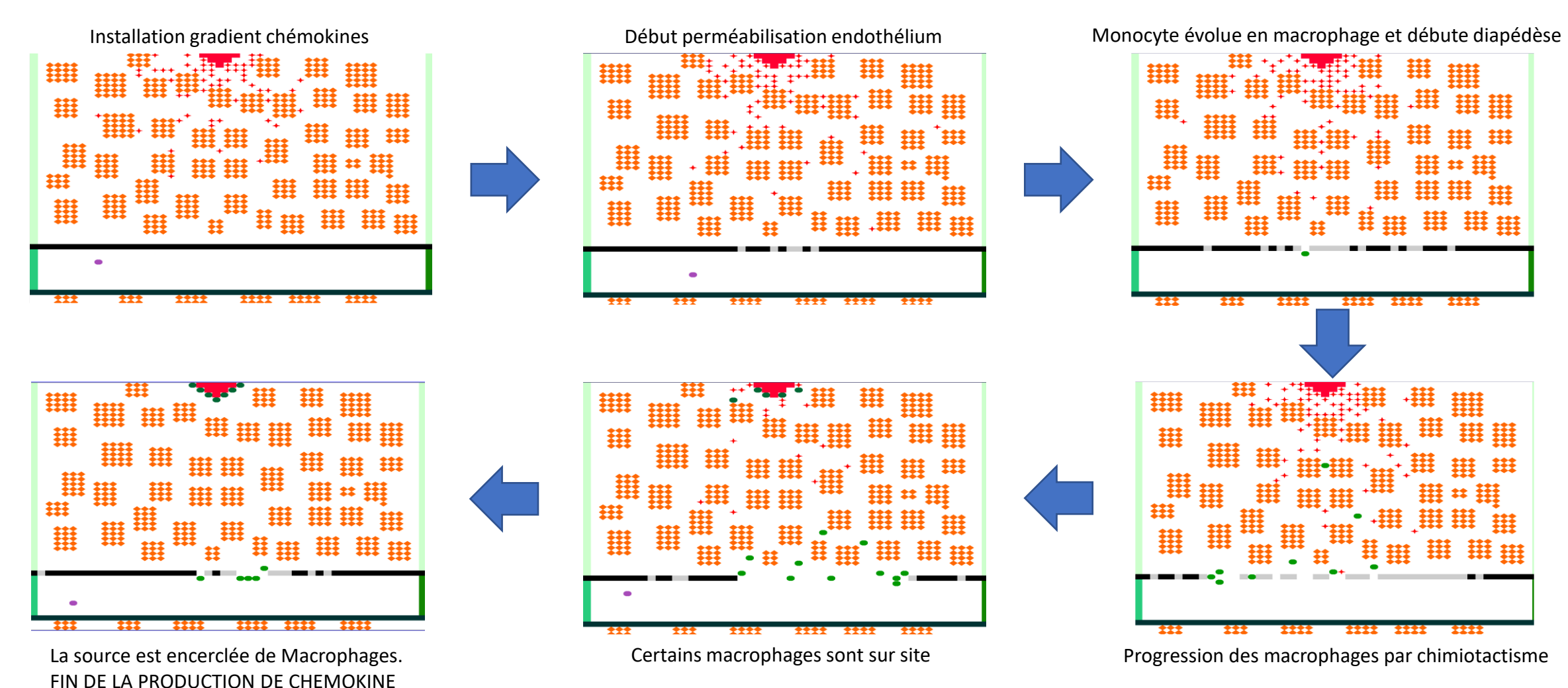

Tutoriel Netbiodyn -Formation Bio-Informatique - Académie de Créteil 2020 - Jean-Pascal Dufour

L'infection est jugulée. L'endothélium réparé et la circulation normale du sang (pas de fuites de monocytes) est rétablie.

Dans ce modèle, une sortie d'un monocyte est possible pendant l'infection (d'où l'usage d'une zone de sortie sur le côté droit de la simulation). C'est une faille de ce modèle, mais un modèle n'est JAMAIS qu'un modèle  $\odot$ 

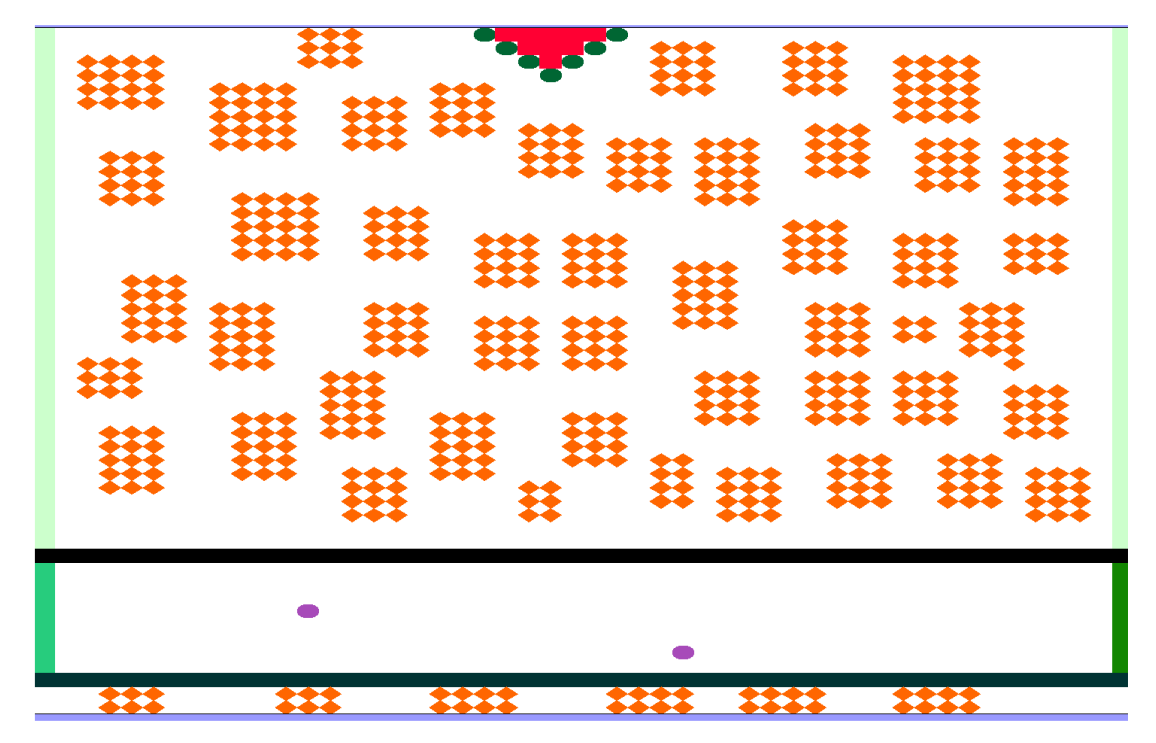

Si ce modèle est relativement complet, il en devient vite aussi complexe, et donc difficilement exploitable par les élèves.

Un modèle plus « basique » du chimiotactisme pourra être développé en première approche.

Laisser « tourner » un modèle jusqu'à retour à une situation d'équilibre n'est pas toujours recommandé, en effet, selon « l'efficacité » du modèle, ce dernier peut tendre vers une situation biologiquement aberrante.

L'outil n'est pas parfait, et certains comportements physiologiques seront complexes à simuler.

Entites:

source:1/2 Vie =+00 Chémokine:1/2 Vie =20.0 macrophage:1/2 Vie =20000.0 endothélium:1/2 Vie =+00 endothélium\_perméable:1/2 Vie =+00 entréé\_monocytes:1/2 Vie =+00 sortie\_monocytes:1/2 Vie =+00 monocyte:1/2 Vie =+00 cellules:1/2 Vie =+00 endothélium\_fixe:1/2 Vie =+00 sortie\_simulation:1/2 Vie =+00 macrophage sur site: $1/2$  Vie =+00

Comportements:

secretion Chémokine : source + 0 + 0 =0.001=> source + Chémokine + 0 diffusion\_Chémokine : Chémokine + 0 =1.0=> 0 + Chémokine chimiotactisme\_macrophage : Chémokine + macrophage =1.0=> macrophage + 0 sécretion Chémokine droite : source + 0 =1.0=> source + Chémokine secretio\_Chémokine\_gauche\_bas: source + 0 =1.0=> source + Chémokine perméabilisation : endothélium + Chémokine =1.0=> endothélium\_perméable + 0 Flux\_entrant\_monocyte : entréé\_monocytes + 0 =0.001=> entréé\_monocytes + monocyte mvt\_sanguin\_monocytes: monocyte + 0 =1.0=> 0 + monocyte Flux sortant monocyte : sortie monocytes + monocyte =1.0=> sortie monocytes + 0 diapédèse : endothélium\_perméable + monocyte =1.0=> 0 + macrophage Sortie\_Simulation : sortie\_simulation + monocyte =1.0=> sortie\_simulation + 0 Réparation\_endothélium\_vers\_droite : endothélium + 0 =0.002=> endothélium + endothélium nettoyage : endothélium + macrophage =1.0=> endothélium + 0 Macrophage sur site : source + macrophage =1.0=> source + macrophage sur site chimiotactisme\_macrophage\_sur\_site : Chémokine + macrophage\_sur\_site =1.0=> macrophage\_sur\_site + 0 Réparation\_endothélium\_veers\_gauche : endothélium + 0 =1.0=> endothélium + endothélium Tutoriel Netbiodyn -Formation Bio-Informatique - Académie de

### Discussion du modèle :

Ce modèle est hautement critiquable du point de vue d'un immunologiste. Il n'en reste pas moi robuste et conduira inexorablement à la jugulation de l'infection avec réparation totale de l'endothélium.

Un modèle doit être envisagé pour ce qu'il est, et pour sa finalité.

Ici démontrer le chimiotactisme et la réparation cellulaire dans le cadre d'une réaction inflammatoire (niveau pré BAC).

L'usage d'une image en arrière plan serait peut être intéressante. En effet, ici on observe une disparition de l'endothélium, cela peut être jugé non satisfaisant par certains.

## Modélisation du chimiotactisme SIMPLE :

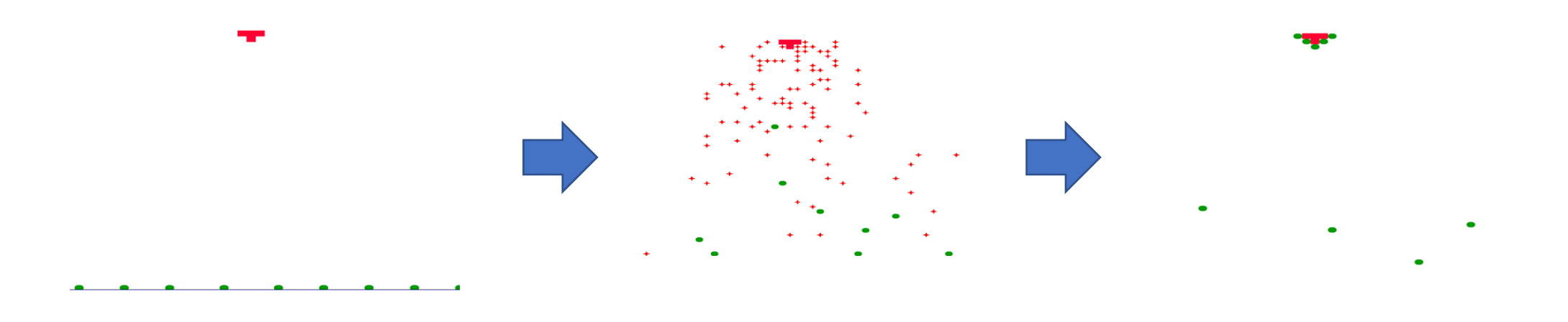

Entites: source:1/2 Vie =+00 Chémokine:1/2 Vie =40.0 macrophage:1/2 Vie =+00

### Comportements:

sécrétion Chémokine : source + 0 + 0 =0.001=> source + Chémokine + 0 diffusion\_Chémokine : Chémokine + 0 =1.0=> 0 + Chémokine chimiotactisme : Chémokine + macrophage =1.0=> macrophage + 0 sécrétion Chémokine droite : source + 0 =1.0=> source + Chémokine sécrétion Chémokine bas : source + 0 =1.0=> source + Chémokine

### Discussion du modèle :

Très simple, donc plus facilement étudiable par des élèves. Fonctionne parfaitement pour démontrer un chimiotactisme positif. Arrive inéluctablement à un état de satiabilité quand la source est encerclée de macrophages : gros avantage, car sans chémokine, les retardataires n'avancent plus  $\odot$ Ici seule la Chémokine présente une ½ vie de 40.

## Enzymologie : démontrer « l'utilité d'une enzyme » :

Ici, une réaction A+B➔C, avec une probabilité de se produire extrêmement faible, mais non nulle. Débuter la simulation sans aucune enzyme et calculer après environ 3350 tours d[C] / dt

Puis redémarrer la simulation en ajoutant progressivement des entités ENZYME.

Le fait de devoir recommencer la simulation implique de garder une trace des paramètres et résultats à chaque fois.

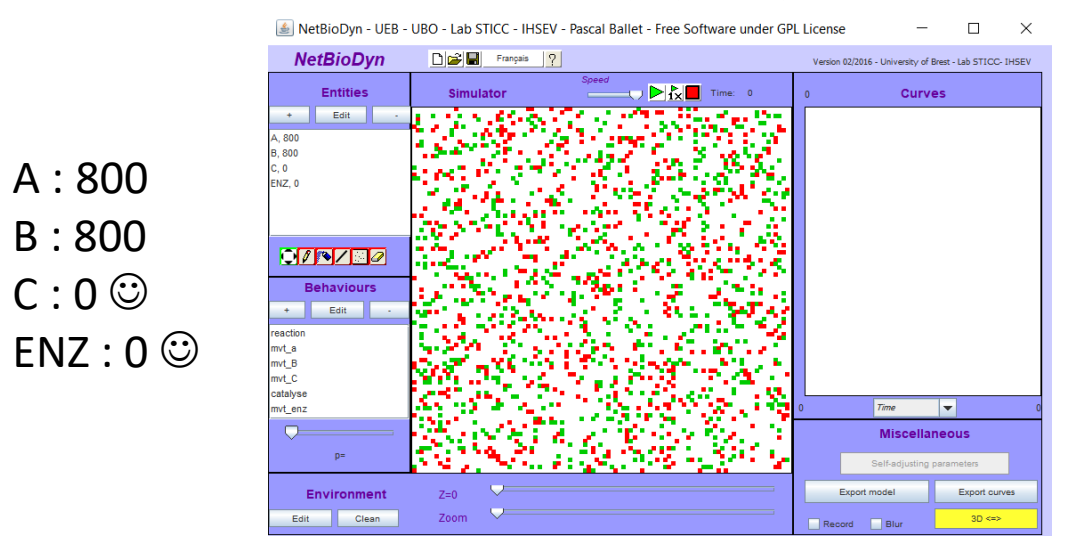

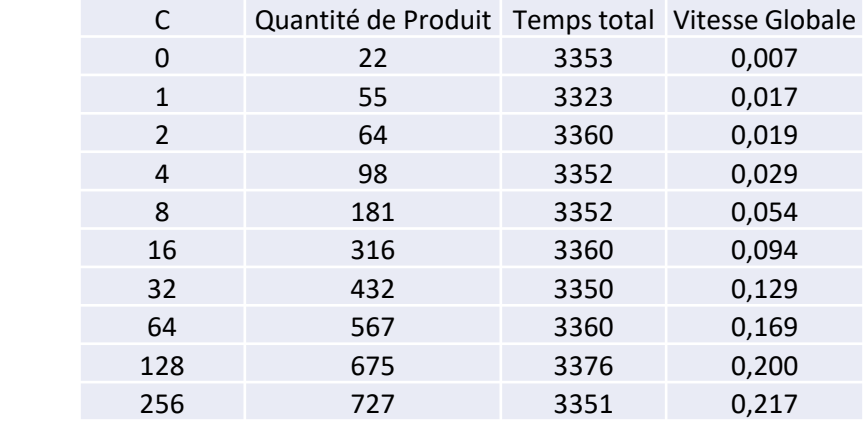

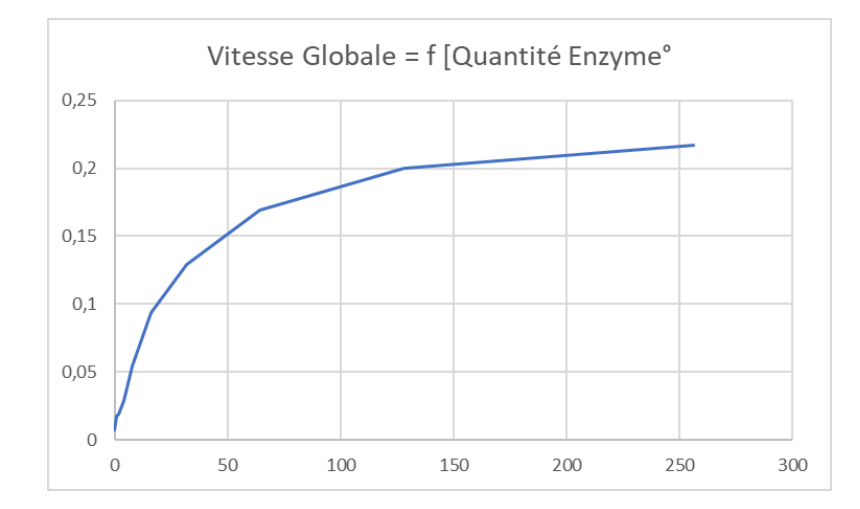

Pas d'unité pour simplifier, mais y penser pour les élèves. Comportement prévisible, avec une zone linéaire puis un écrasement. Ouverture sur le dosage d'enzyme dans la zone de linéarité ?۞?

## Enzymologie : démontrer « l'utilité d'une enzyme » :

Entites: A: $1/2$  Vie =+00  $B:1/2$  Vie =+00  $C:1/2$  Vie =+00 ENZ: $1/2$  Vie =+00

Comportements: reaction :  $A + B = 1.0E - 4 = 0$ mvt  $a : A + 0 = 1.0 = > 0 + A$ mvt  $B : B + 0 = 1.0 = > 0 + B$ mvt  $C : C + 0 = 1.0 = > 0 + C$ catalyse :  $ENZ + A + B = 1.0 \Rightarrow ENZ + C + 0$ mvt  $enz : ENZ + 0 = 1.0 = > 0 + ENZ$ 

### Discussion du modèle :

D'une grande simplicité, tout a fait envisageable de le faire développer par les élèves (apprès familiarisation avec l'outil).

Il est recommandé d'ajouter les enzymes à des emplacements ALEATOIRES (simulation d'un mélange efficace).

Il est aussi possible de volontairement déposer une quantité d'enzymes dispersées puis même quantité, mais très localisées (simuler l'oubli de l'homogénéisation du mélange réactionnel) ➔ effet garanti en vitesse initiale, et aucun effet à complétude  $\odot$ 

Modèle idéal pour une simulation du dosage de la quantité d'enzyme.

L'usage d'un tableur pour exploiter les jeux de données est INDISPENSABLE et c'est bien là l'objectif  $\odot$ 

### Enzymologie : dosage d'enzyme, la détermination de Vi je dis voui ☺

En conservant le modèle précédent. Relancer la simulation, pour un nombre croissant d'entité ENZYME. Pour rester le plus proche de la théorie, Stopper la simulation, et à chaque fois utiliser l'outil d'ajout à position aléatoire, pour rajouter des entités ENZYME.

Cette manipulation requiert un usage intensif d'un tableur, car pour chaque simulation, il faudra exporter les données, déterminer la Vi puis construire au final le graphique ci-dessous (et déterminer la zone de linéarité).

Pour rester relativement proche d'une « réalité » expérimentale, j'ai arbitrairement fixé une limite à 100 tours de chaque simulation.

Aller chercher une Vi sur 4 à 5 tours en cas de forte concentration en ENZYME n'aurait pas de réel sens pratique.

Partager le travail entre plusieurs groupes est judicieux (effet rébarbatif de la répétition de la simulation).

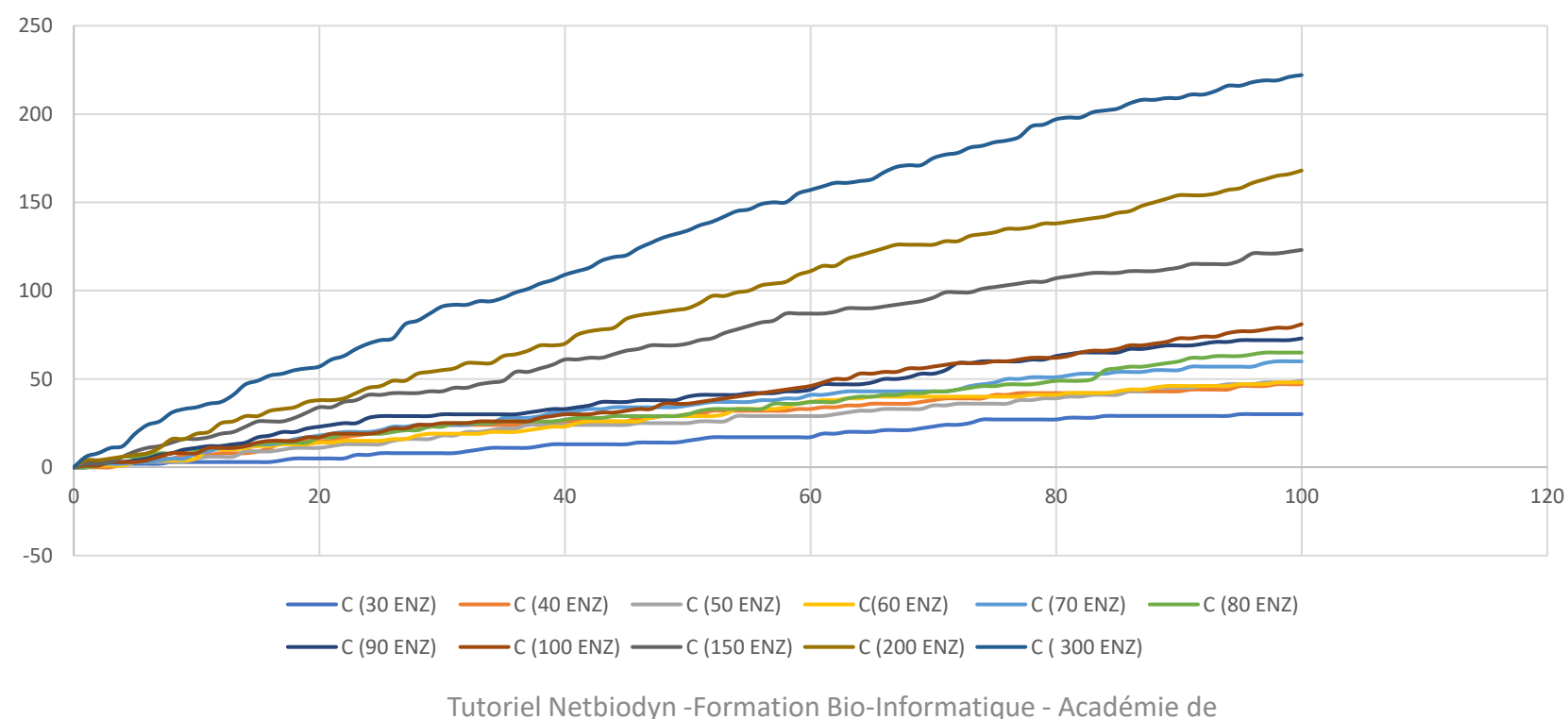

[C] =f(t) pour en quantité d'ENZYME variant de 30 à 300 Unités

Créteil 2020 - Jean-Pascal Dufour

### Enzymologie : dosage d'enzyme, la détermination de Vi je dis voui  $\odot$

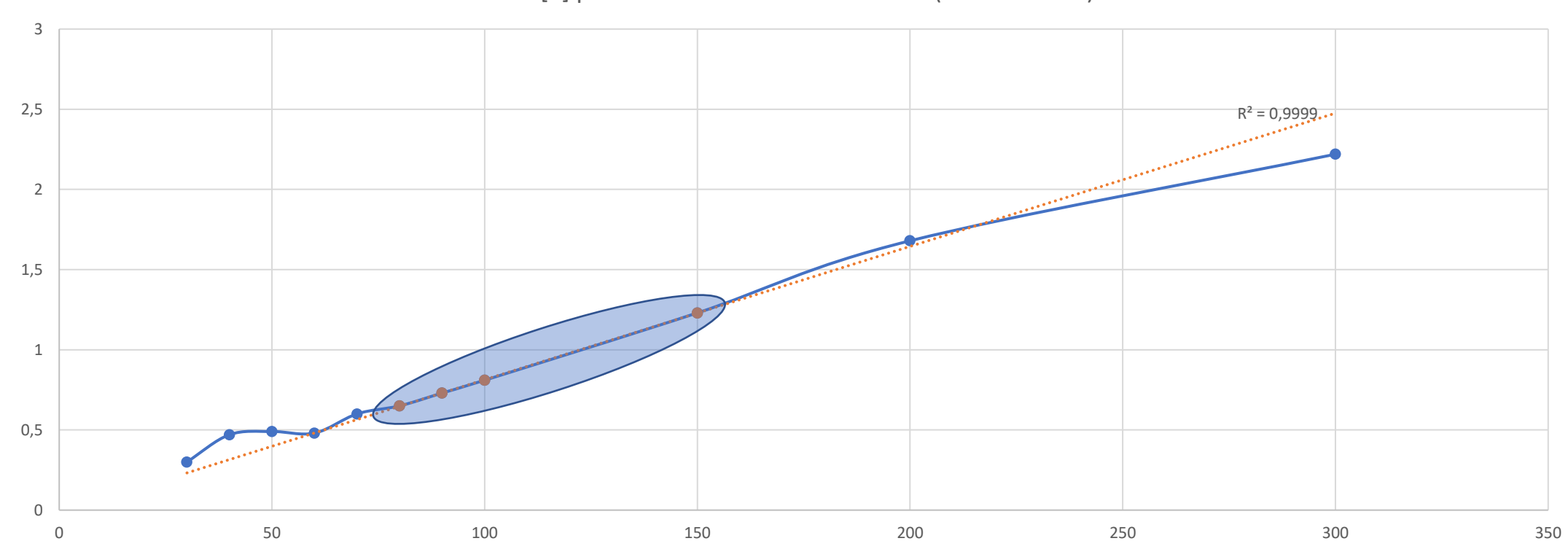

Vi=f[E] pour E allant de 30 à 300 Unités (courbe lissée)

# Autres idées possibles :

- Jouer sur [A] et [B] pour mise en évidence de la notion de réactif limitant.
- 2 Enzymes, avec des vitesses différentes (probabilité de catalyse différentes).
- Création de l'entité ES (type E + S  $\rightarrow$  ES  $\rightarrow$  E + P) et jouer sur la probabilité qu'aurait ES à donner E + P ou à se dissocier en E + S
- Si entité ES, envisager l'action d'un inhibiteur  $\odot$